## ISPD 2011 Contest **Benchmark Format Description**

Natarajan Viswanathan IBM Research, Austin, TX

# Introduction

- Extend the Bookshelf format to handle П routability-driven placement
- $\Box$  Benchmark files
	- $\blacksquare$  circuit.aux
	- circuit.nodes
	- $\blacksquare$  circuit.nets
	- $\blacksquare$  circuit.wts
	- $\blacksquare$  circuit.pl
	- $\blacksquare$  circuit.scl
	- circuit.shapes
	- circuit.route

**Original Files in Bookshelf** format with some extensions

New Files with extensions for both placement and routing

## **New Features**

 $(1)$ 

- Non-rectangular fixed objects  $\Box$ 
	- A subset of the fixed objects in the design are not rectangular
	- This affects placement density, routing capacity, etc.,
	- Represented as:
		- Enclosing rectangle (blue box in figure)  $\Box$
		- Set of rectangular component shapes (red dashed boxes in figure)  $\Box$

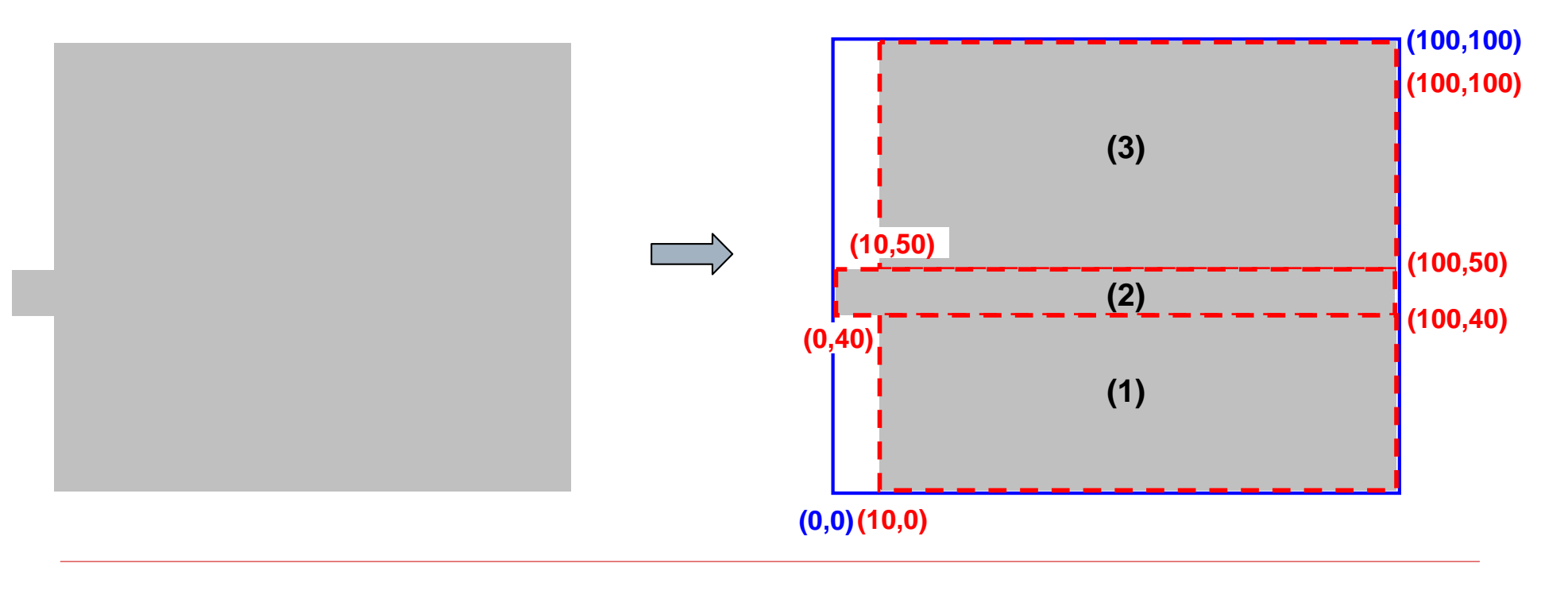

# Non-rectangular Fixed Objects

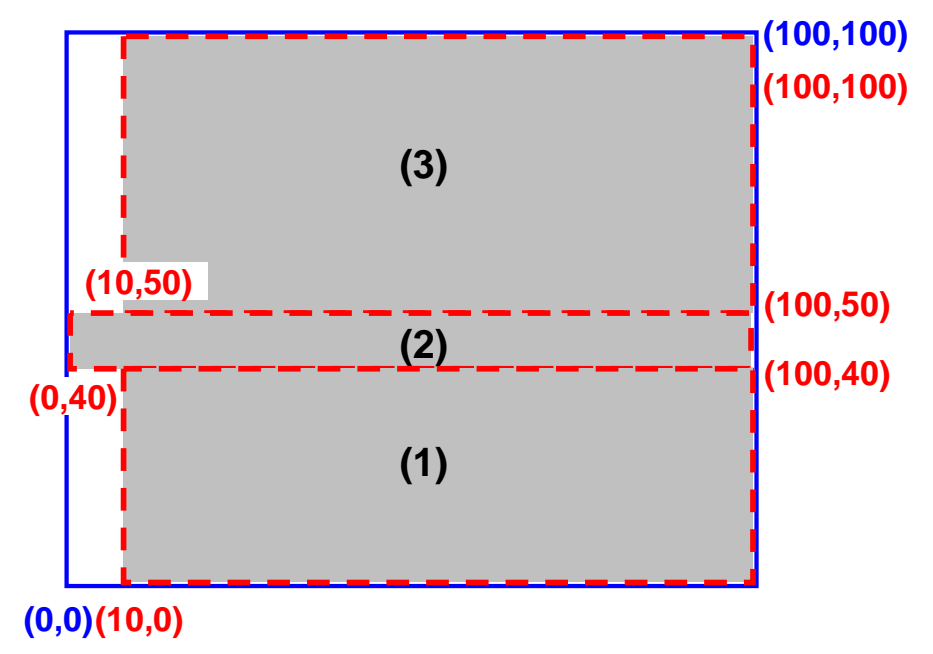

Blue: Enclosing rectangle of non-rectangular object Red: Set of component shapes (3 in number)

#### Bookshelf Representation:

- **•** circuit nodes gives dimensions of the enclosing rectangle
- <u>circuit.no</u><br>circuit.pl<br>circuit.po • circuit.pl gives the lower-left coordinate of the enclosing rectangle
- <u>circuit.pl</u> gives the lo<br><u>circuit.nets</u> gives pin<br>Now file circuit chang • circuit.nets gives pin-offsets from the center of the enclosing rectangle
- circuit.nets gives pin-o<br>New file circuit.shapes 5 ('
!/ .,
 
&
( (  +
.!' )

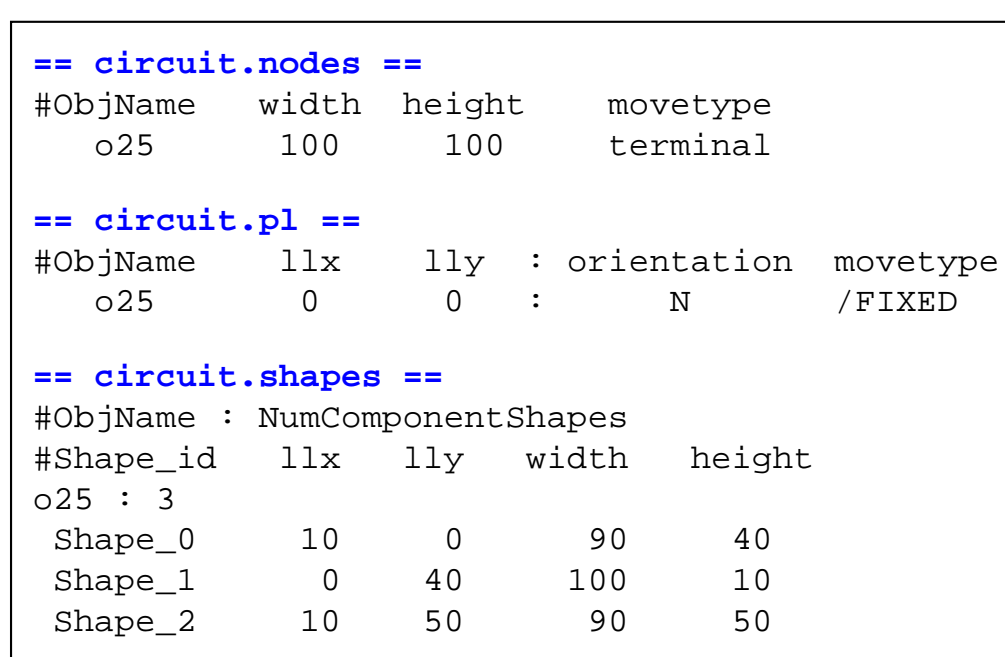

## **New Features**

 $\mathbf{2}$ 

□ RLM Pins on "terminal\_NI" objects

- RLM pins are fixed pins that reside on a metal layer above the metal layer(s) that are used within standard-cells for pins/internal routing
- **For placement, the corresponding objects are:**  $\Box$  Fixed (terminal NI objects)
	- $\Box$  Appear to reside "above" the placement image
		- In other words, standard-cells can be placed "below" the terminal\_NI objects without resulting in an overlap
- For routing, the pin(s) associated with the terminal\_NI objects will be on a higher metal layer as opposed to M1

# RLM Pins (terminal\_NI Objects)

 $==$  circuit.nodes  $==$ #ObjName width height movetype 1 terminal NI  $\sim$  1  $\sim$  1  $p25$  $== circuit.pl ==$ #ObjName llx lly : orientation movetype  $30 \t 30$  :  $p25$ N /FIXED NI == circuit.route == NumNiTerminals : NumTerminalNIObjects #Metal layer for ALL the pins on an object #ObjName Layer ID  $\mathbf{3}$  $p25$ 

#### **Bookshelf Representation:**

- New movetype terminal NI in circuit nodes file (overlap is allowed with associated object)
	- Represented as FIXED NI in circuit.pl file
- New file circuit route gives the metal layer for all the pins on the terminal NI objects
	- The pins for any object not given in this section of circuit route will be on layer 1

New Features (3)<br>■ 9 metal layer stack for routing  $\Box$  9 metal layer stack for routing

□ No routing resources on M1 VerticalCapacity : 0 80 0 80 0 80 0 80 0HorizontalCapacity : 0 0 80 0 80 0 80 0 80

 $\Box$  2x and 4x wire width and spacing on higher metal layers metal layers

 MinWireWidth : 1 1 1 1 2 2 2 4 4MinWireSpacing : 1 1 1 1 2 2 2 4 4

#### Detailed Description of Benchmark Files

#### **Benchmark Files**

- circuit aux
- circuit.nodes
- circuit.nets
- circuit.pl
- $\blacksquare$  circuit.scl
- circuit.shapes
- circuit.route
- circuit.wts
- For additional information:  $\Box$ 
	- http://vlsicad.ucsd.edu/GSRC/bookshelf/Slots/Placement/pl Formats.html
	- http://archive.sigda.org/ispd2008/contests/ispd08rc.html

#### circuit.aux

- Auxiliary file listing the files that need to be read by the  $\Box$ placer/router
- $\Box$  Single line giving all the file names

RowBasedPlacement : pnr18.nodes pnr18.nets pnr18.wts pnr18.pl pnr18.scl pnr18.shapes pnr18.route

## circuit.nodes

- $\Box$  NumNodes: Total number of nodes (movable + fixed)
- □ NumTerminals: Number of terminal (fixed) nodes
	- -NumTerminals =  $\#$ terminal +  $\#$ terminal NI
- $\square$  For each node:

node\_name width height movetype

**n.** If there is no movetype, then the node is movable

```
UCLA nodes 1.0
# File header with version information, etc.,
# Anything following "#" is a comment, and should be ignored
NumNodes : 5
NumTerminals : 2o0 4 9<br>o1 4 9
   o1 4
                 \mathsf{Q}o2 24 9414 2007
   o3 414 2007 terminal # terminal node (fixed node)<br>p0 1 1 terminal NI # terminal NI node (fixed no
                                      # terminal NI node (fixed node, but overlap is
                                        allowed with this node)
```
#### circuit.nets

- □ NumNets: Total number of nets
- □ NumPins: Total number of pins in the netlist<br>□ 도
- $\Box$  For each net:

```
NetDegree : degree_of_this_net net_name
```

```
node_name pin_dir : pin_xoffset pin_yoffset
```
 $\Box$  Pin offsets are from the center of the node

```
UCLA nets 1.0
# File header with version information, etc.,
# Anything following "#" is a comment, and should be ignored
NumNets : 2
NumPins : 5NetDegree : 3 n0
o0 I : 0.0000 -1.50000.500001 \quad I \quad : \quad -5.00000.0000p1 I : 0.0000
NetDegree : 2 n1
o3 O : 10.5000 -1.50000.5000
       O2 I : -1.0000
```
# circuit.pl

 $\Box$  Gives the coordinates for each node

 $\Box$  For each node:

node name lowerleft xcoordinate lowerleft ycoordinate:

orientation movetype

 $\Box$  Orientation of all the nodes will always be N (default)

```
UCLA pl 1.0
# File header with version information, etc.,
# Anything following "#" is a comment, and should be ignored
# node name ll xcoord ll ycoord orientation
                                                           movetype
                                 90 :
    \circ<sup>0</sup>
                   40
                                                \mathbf N35
                               117 :
    \Omega\mathbf{N}\Omega249:N7452 :\circ3
                 7831
                                                \mathbf N/FIXED
                 1215
                                                            /FIXED NI
                              7047
                                        \mathbb{R}^{\mathbb{Z}}Np0
```
# circuit.scl

- NumRows: Number of circuit rows for placement  $\Box$
- $\Box$ Description of each row
	- Coordinate: y-coordinate of the bottom edge of the row
	- Height: row-height
	- Sitewidth / Sitespacing: width / spacing of each placement site
	- SubrowOrigin: x-coordinate of the left edge of the subrow
	- NumSites: number of placement sites in this subrow
	- Hence, x-coordinate of the right edge of the subrow  $=$ **Contract** SubrowOrigin + NumSites\*Sitespacing

```
\overline{U}CIA scl 1.0# File header with version information, etc.,
NumRows : 1
CoreRow Horizontal
   Coordinate
                      : 18Height
                         9
                      \ddot{\phantom{a}}Sitewidth
                         \overline{1}\ddot{\cdot}Sitespacing
                    \cdots \cdotsSiteorient
                   \therefore N
   Sitesymmetry : Y
   SubrowOrigin : 18
                                        NumSites : 11605
End
```
## circuit.shapes

- $\Box$ □ Gives the component shapes for non-rectangular nodes
- $\Box$  Any node not in this file is a regular rectangular node
- □ NumNonRectangularNodes: Number of non-rectangular nodes П.
- $\Box$  Fo r each node:

```
node name : number of component shapes
  shape id lowerleft xcoord lowerleft ycoord width height
```

```
shapes 1.0
# File header with version information, etc.,NumNonRectangularNodes : 2o25 : 3 \longrightarrow # Non-rectangular node with three component shapes
Shape 0 10 0 90 40

Shape_1 0 40 100 10 
Shape_2 10 50 90 50 o32 : 4
Shape_0 30 2259 963 9
Shape_1 30 2268 1024 91024 9
Shape_2 30 2277
                   963 9
Shape_3 30 2286
```
## circuit.route

- ute (1)<br>
ution for routing<br>
p 2000 □ Gives information for routing<br>□ Gimilar to ISPD 2008 routing
- □ Similar to ISPD 2008 routing contest format<br>http://archive.siada.org/ispd2008/contests/is
	- -■ <u>http://archive.sigda.org/ispd2008/contests/ispd08rc.html</u>

#### **Q** Header Section

Grid : https://www.gridsinum\_y\_gridsinum\_layers VerticalCapacity : vertical capacity on each layer HorizontalCapacity : horizontal capacity on each layer MinWireWidth : minimum metal width on each layerMinWireSpacing : minimum spacing on each layerViaSpacing : via spacing per layer GridOrigin : grid\_lowerleft\_x grid\_lowerleft\_yTileSize : tile\_width tile\_height BlockagePorosity : porosity for routing blockages (a value of zero implies the blockage completely blocks overlapping tracks)

# circuit.route

ute (2)<br>
section

- $\Box$ □ Terminal\_NI section
	- NumNiTerminals: Number of terminal\_NI nodes -
	- $\mathcal{L}_{\mathcal{A}}$ ■ For each node:
		- node\_name layer\_id\_for\_all\_pins
- $\Box$ □ Blockage Section
	- NumBlockageNodes: Number of blockage nodes -
	- $\mathcal{L}_{\mathcal{A}}$ ■ For each blockage:

node\_name num\_blocked\_layers list\_of\_blocked\_layers

 $\mathcal{L}_{\mathcal{A}}$ **n** The tiles overlapping with a blockage can be determined<br> using placement information from the other files in the **benchmark** 

#### circuit.route

```
ute (3)
route 1.0
# File header with version information, etc.,Grid : 304 403 9
                       0 80VerticalCapacity : 0 80 0 80 0 80 0 80 00 80 0 80HorizontalCapacity : 0 0 80 0 80 0 80 0 80MinWireWidth : 1 1 1 1 2 2 2 4 42, 4, 4MinWireSpacing : 1 1 1 1 2 2

ViaSpacing : 0 0 0 0 0 0 0 0 0GridOrigin : 18 18

TileSize : 40 40BlockagePorosity : 0NumNiTerminals : 2p0 4 # all the pins belonging to p0/p1 are on layer 4 for routing<br>p1 4p1NumBlockageNodes : 2o44 4 1 2 3 4 # o44/o2407 block 4 metal layers within all the routingo2407 4 1 2 3 4 # tiles that they overlap. These are layers 1 to 4.
```
# **Example Routing Blockage Map**

One method to construct a blockage map is given below П

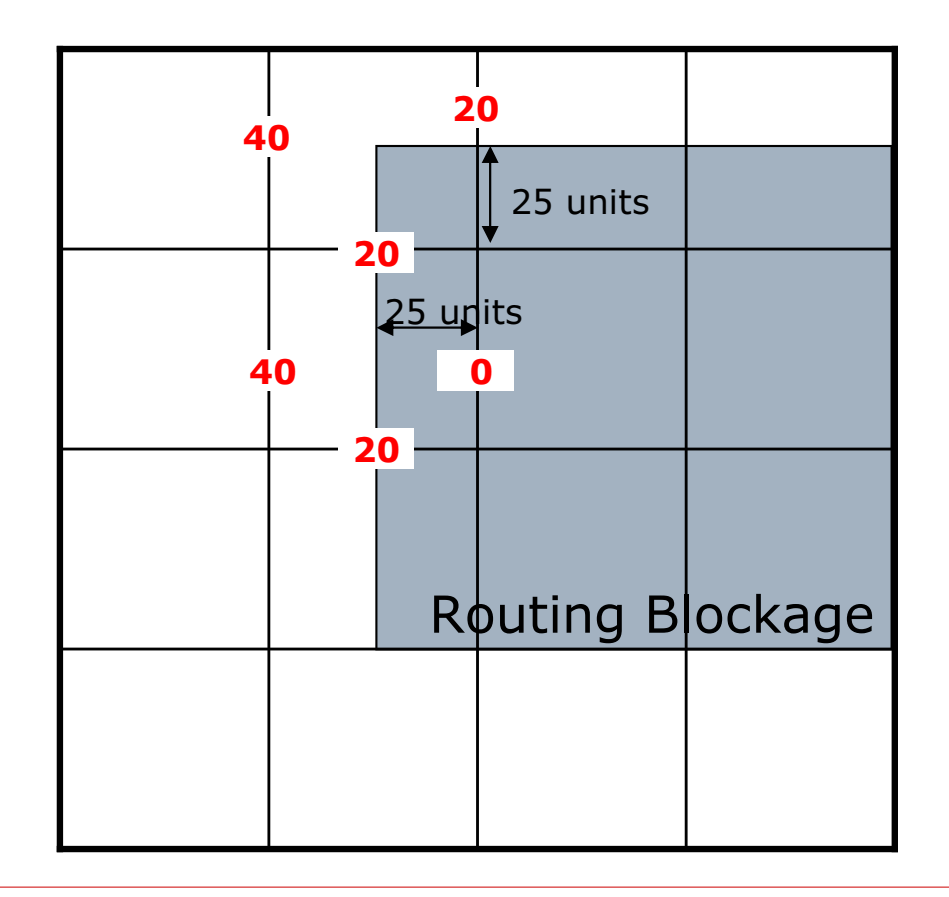

Max H Capacity : 40 tracks Max V Capacity : 40 tracks Tile Width  $: 50$  units Tile Height : 50 units

Values in Red are the actual capacities of the edges

#### circuit.wts

#### □ Currently unused

All nets have the same net-weight